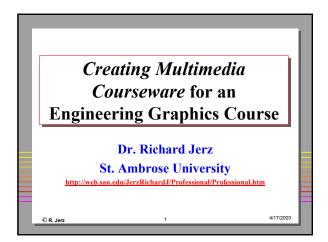

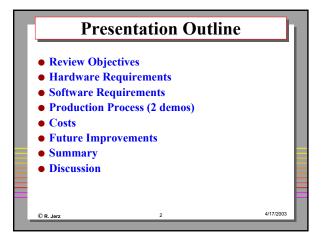

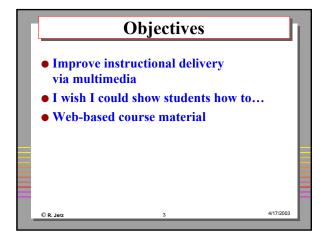

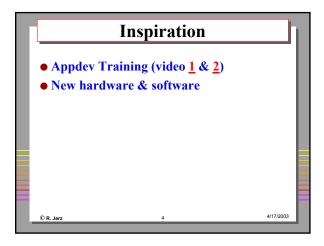

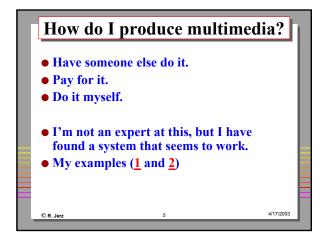

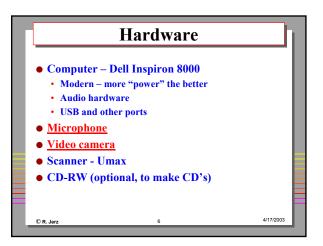

## Software • Video player - Camtasia • Computer image capture - SnagIt • Computer screen video recorder - Camtasia • Live video - Sony DV + Premier • Printed material - Photoshop • Sound - CoolEdit • Music - MusicMatch

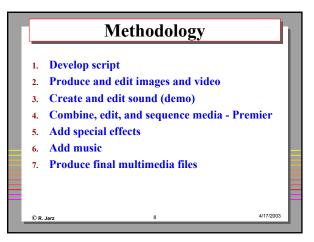

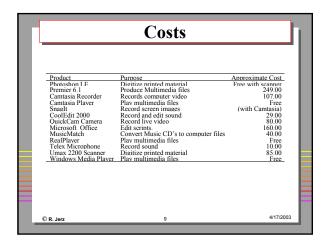

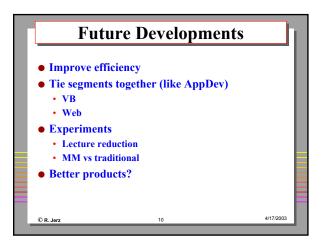

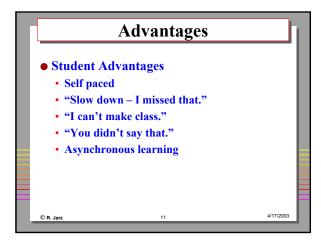

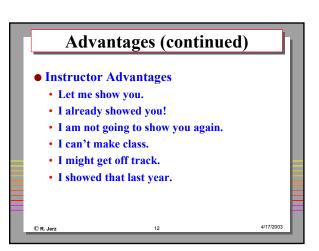

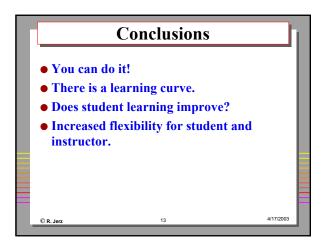

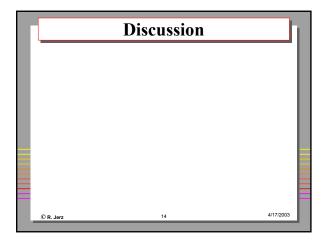